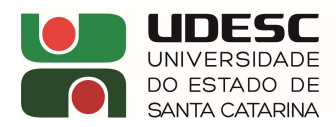

**Of. nº 179/2023 Ibirama, 17 de agosto de 2023.** 

Prezado,

Através deste, torno público o RESULTADO do Edital DG n. 017/2023 de Estágio na área de Engenharia Civil para atuar na Direção Administrativa da Udesc Alto Vale.

## Candidatos inscritos – em ordem alfabética:

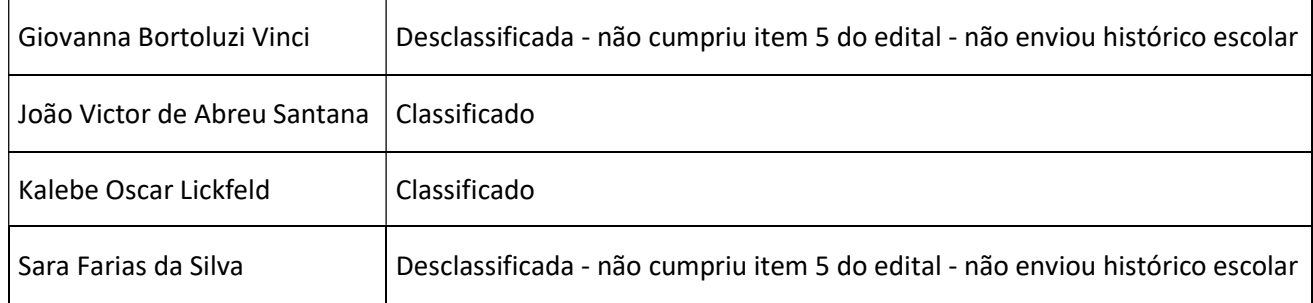

## Candidato selecionado:

Kalebe Oscar Lickfeld

O candidato selecionado receberá as demais informações e documentação necessária em seu e-mail institucional.

Respeitosamente,

Fabiane Zulianello dos Santos Diretora de Administração UDESC Alto Vale (Assinado digitalmente)

Ao Senhor Marino Luiz Eyerkaufer Diretor Geral UDESC Alto Vale

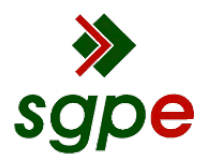

**Assinaturas do documento**

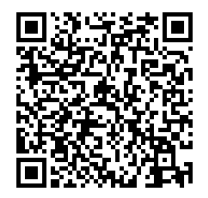

## Código para verificação: **23VJ7S2M**

Este documento foi assinado digitalmente pelos seguintes signatários nas datas indicadas:

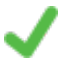

**FABIANE ZULIANELLO DOS SANTOS** (CPF: 043.XXX.819-XX) em 17/08/2023 às 19:27:30 Emitido por: "AC SOLUTI Multipla v5", emitido em 28/09/2022 - 07:51:00 e válido até 28/09/2025 - 07:51:00. (Assinatura ICP-Brasil)

Para verificar a autenticidade desta cópia, acesse o link https://portal.sgpe.sea.sc.gov.br/portal-externo/conferenciadocumento/VURFU0NfMTIwMjJfMDAwMzM5MDlfMzM5MzhfMjAyM18yM1ZKN1MyTQ== ou o site https://portal.sgpe.sea.sc.gov.br/portal-externo e informe o processo **UDESC 00033909/2023** e o código **23VJ7S2M** ou aponte a câmera para o QR Code presente nesta página para realizar a conferência.